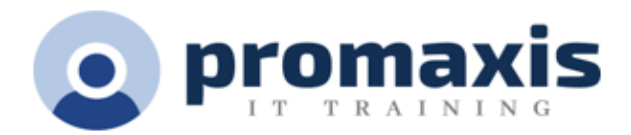

# MICROSOFT® EXCEL Camp d'entraînment

## 1 JOUR

#### **RÉSUMÉ DU COURS**

Microsoft a considérablement amélioré Excel dans sa version la plus récente. Des ajouts à la bibliothèque de fonctions, aux tableaux, un moteur graphique grandement amélioré et une révision de la fonctionnalité des tableaux croisés dynamiques ne sont que quelques-uns des changements que vous découvrirez dans le camp d'entraînement Excel. En outre, tout au long du camp d'entraînement Excel, vous et votre équipe apprendrez diverses techniques pour améliorer non seulement votre efficacité, mais aussi votre efficience, lorsque vous travaillez avec Excel.

## CONTENU DU COURS

#### EXCEL DE BASE

- Personnaliser de la barre d'outils Accès rapide
- Se déplacer dans les onglets du ruban Excel
- Feuilles de calcul
- Insertion d'en-têtes et d'étiquettes
- Ajout de lignes et de colonnes avec =AutoSomme (=AutoSum)
- MOYENNE et les fonctions les plus courantes
- Construire vos propres formules à partir de zéro
- Vérifier vos mathématiques avec la barre d'état
- Personnaliser l'apparence des graphiques

#### FORMULES ET FONCTIONS EXCEL

- Révision des formules de base et de la construction des fonctions
- Travailler avec des références relatives et absolues
- Comprendre l'ordre des opérations
- Utilisation de la bibliothèque de fonctions
- Présentation des formules matricielles (Array Formulas)
- Utilisation des fonctions SI (IF)
- Création d'un rapport automatique de sous-total
- Utilisation des variantes SI (IF) des fonctions courantes: SOMME.SI (SUMIF), NB.SI (COUNTIF), MOYENNE.SI (AVERAGEIF) pour créer un rapport de sous-total manuel
- Utilisation des fonctions de Date et Heure

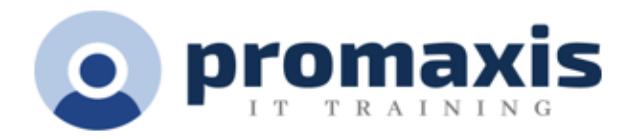

#### TABLEAUX CROISÉS DYNAMIQUES ET FONCTIONS DE BASE DE DONNÉES D'EXCEL

- Travailler avec des listes et des tableaux Excel
- Conversion d'une liste ou d'une plage en tableau Excel
- Utilisation de la ligne Total
- Suppression des doublons
- Tri et filtrage d'une table
- Mise en forme d'un tableau
- Comprendre et créer des tableaux croisés dynamiques
- Décider quand et comment utiliser un tableau croisé dynamique pour analyser les données
- Modifier un tableau croisé dynamique existant
- Création d'un tableau croisé dynamique à partir de zéro
- Manipulation de données dans un tableau croisé dynamique
- Utilisation des règles de validation des données pour créer une cohérence de la base de données
- Utilisation des fonctions de base de données et d'outils de filtrage avancés

### GRAPHIQUES EXCEL

- Création de graphiques à partir de données Excel
- Comprendre la terminologie et les concepts des graphiques
- Choisir le meilleur type de graphique pour n'importe quelle situation
- Mise en forme manuelle des éléments du graphique
- Modifier la source de données d'un graphique